## 1008.Shinobu Loves Segment Tree

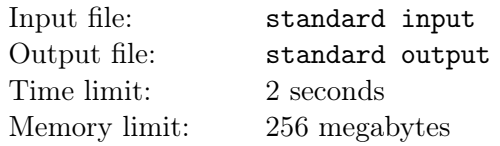

As a cold-blooded, hot-blooded, and iron-blooded vampire, Shinobu likes to build segment trees.

She uses the  $build()$  function to build a segment tree, and the process of building the segment tree will increase the value of some numbers.

The specific content of the *build*() function is as follows:

 $|void build(int id, int l, int r)$ :  $value[i d] += r - l + 1;$  $if(l == r) return;$ int mid =  $(r+l)/2$ ;  $build(id * 2, l, mid);$  $build(id * 2 + 1, mid + 1, r);$ | return;

For example, if Shinobi calls  $build(1, 1, 2)$  once, then  $value[1]$  will increase by 2,  $value[2]$  and  $value[3]$  will increase by 1.

In the long life of a vampire, Shinobu builds a segment tree every day. She has been doing this since day 1, and on the  $i_{th}$  day, she will call  $build(1, 1, i)$  to build a segment tree.

As a fan of Shinobi, playf got a fan number x. Now he wants to ask you a question: what the value[x] will be at the end of the  $n_{th}$  day ?

## Input

The first line of the input contains a single integer  $t(1 \le t \le 10^5)$  – the number of test cases.

Each of the next t lines contains two integers  $n, x(1 \le n \le 10^9, 1 \le x \le 4 \times n)$  – playf's question.

## **Output**

For each question, print one line contains one integer  $-$  the answer to the  $i_{th}$  question.

## Examples

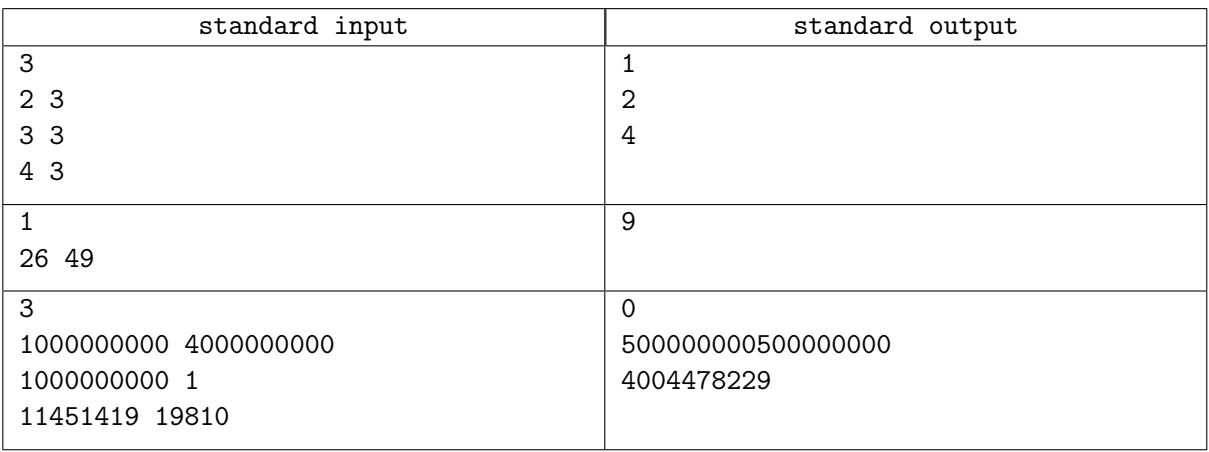